## FMLA, PRL AND MCTIME

Changes and improvements for 2017

### **OVERVIEW**

#### WHAT is Occurring

• FMLA & PRL tracking via direct employee request in Telestaff and import into MCtime

### WHO is Impacted

- Employees requesting FMLA and/or PRL and their supervisors
  - Schedulers removed as "middle man" in most cases

#### • WHY the change

- Less error-prone
- Better tracking of leave usage related to FMLA and PRL

### PROCESS

#### **Application Process**:

- Employee identifies a need to use leave related to FMLA or PRL (a "triggering event"),
- Employee applies for FMLA/PRL via the ePortal, Employee Self Service (ESS). Tutorial on this process provided by the FMLA office: <u>http://www.montgomerycountymd.gov/HR/Resources/Files/OMS/2017SubmitFMLARequ</u> <u>est Employee.pdf</u>
- Once the application through ESS is complete, the appropriate number of hours are autopopulated into the employee's MCtime accruals.

### PROCESS, CON'T

#### <u>Telestaff</u>

PRL-SKL

•

- On your Telestaff calendar, select the date you wish to take leave
- Right-click and **ADD** to select the work code you wish to use from the following options:

| • <u>Parental Leave</u> | <u>FMLA</u> |
|-------------------------|-------------|
| • PRL-ANL               | FMLA-ANL    |
| • PRL-COMP              | FMLA-LWOP   |
| PRL-LWOP                | FMLA-SKL    |
|                         |             |

• You must select from one of the codes above for leave that is to be taken as FMLA or PRL

Select date and right-click to ADD

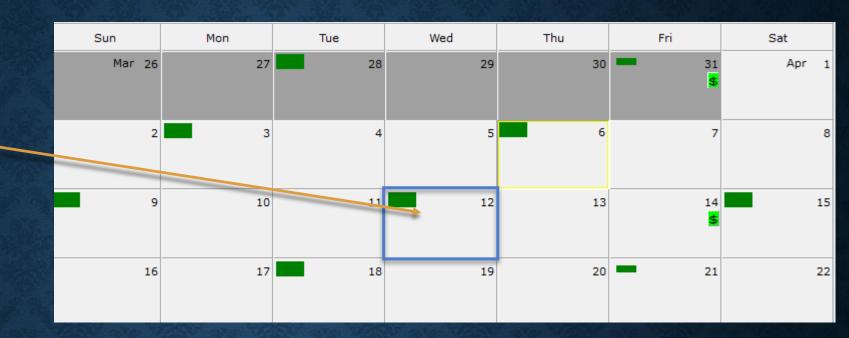

Select desired work code and hours

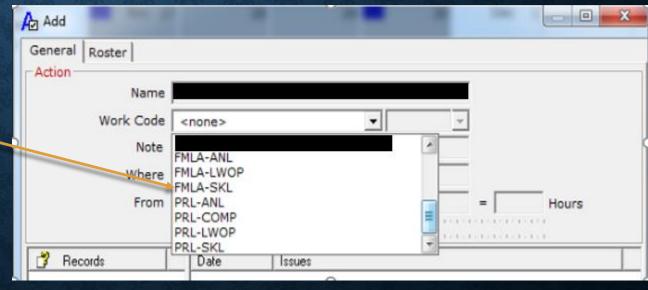

### PROCESS, CON'T

#### **MCtime**

- Employee-initiated Telestaff entries will automatically import directly into MCtime
- No additional actions are generally necessary
  - If necessary, supervisors are still able to make pay code moves after Telestaff import has occurred.

### Telestaff Mctime: Java & HTML

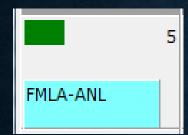

|                         | Actions   Pun                           | ch                                               | ▼ Amount ▼ Accruals ▼                                                                                                    | Comment 🔻                                                                                            | Approv                                                                                                    |  |
|-------------------------|-----------------------------------------|--------------------------------------------------|----------------------------------------------------------------------------------------------------|----------------------------------------------------------------------------------------------------|----------------------------------------------------------------------------------------------------|--|
| Week starting: Sun 2/05 |                                         |                                                  |                                                                                                    |                                                                                                    |                                                                                                    |  |
|                         | Pay Code                                |                                                  | Transfer                                                                                                    | Sun 2/0                                                                                              | )5                                                                                                    |  |
| ±,                      | Hours Worked                            | •                                                |                                                                                                    |                                                                                                    |                                                                                                    |  |
| ±.                      |                                         |                                                  |                                                                                                    |                                                                                                    |                                                                                                    |  |
| [                       | Annual Leave                            |                                                  |                                                                                                    |                                                                                                    | 24.0                                                                                                    |  |
| ±→                      | FMLA                                    | •                                                | •                                                                                                    |                                                                                                    | 24.0                                                                                                    |  |
| ±→                      | T-FMLA-Annual Lv                        | •                                                | •                                                                                                    |                                                                                                    | 24.0                                                                                                    |  |
|                         |                                         |                                                  |                                                                                                    |                                                                                                    | 48.0                                                                                                    |  |
|                         | +++++++++++++++++++++++++++++++++++++++ | Pay Code<br>Hours Worked<br>Annual Leave<br>FMLA | Pay Code       ▲     Hours Worked       ▲       ▲       ▲       ▲       ▲       ▲       ▲       ▲       ▲       ▲       ▲       ▲       ▲       ▲       ▲       ▲       ▲       ▲       ▲       ▲       ▲       ▲       ►       ▲       ▲       ▲       ▲       ▲       ▲       ▲       ▲       ▲       ▲       ▲       ▲       ▲       ▲       ▲       ▲       ▲       ▲       ▲       ▲       ▲       ▲       ▲       ▲       ▲       ▲       ▲       ▲       ▲       ▲       ▲       ▲       ▲       ▲       ▲       ▲       ▲       ▲       ▲       ▲       ▲       ▲ | Pay Code     Transfer       ↓     Hours Worked     ▼       ↓     Annual Leave       ↓     FMLA     ▼ | Pay Code     Transfer     Sun 2/0       ↓     Hours Worked     ✓       ↓     Annual Leave     ✓       ↓     FMLA     ✓ |  |

| Sav        | e Approve Comments ⇒ Prir | nary Account Totals Summary R | Selec       |
|------------|---------------------------|-------------------------------|-------------|
| Add<br>Row | Pay Code                  | Transfer                      | Sun<br>2/05 |
| ±,         | Hours Worked V            | <u>م</u>                      |             |
| ±,         |                           |                               |             |
| ⇒          | Annual Leave              |                               | 24.0        |
| ±.         | FMLA 🗸                    | Q                             | 24.0        |
| ±,         | T-FMLA-Annual Lv V        | <u>م</u>                      | 24.0        |
|            |                           |                               | 48.0        |

# FMLA and Parental Leave accruals can be viewed in the Java view of MCtime

| TOTALS & SCHEDULE               | ACCRUALS | AUDITS                   | SIGN-OFI |  |  |  |  |
|---------------------------------|----------|--------------------------|----------|--|--|--|--|
| Accrual Profile FT PT EMPLOYEES |          |                          |          |  |  |  |  |
| Accrual<br>Code                 |          | alance on<br>lected Date | $\nabla$ |  |  |  |  |
| PARENTAL                        | 696.0    |                          |          |  |  |  |  |
| FMLA                            | 480.0    |                          |          |  |  |  |  |
| COMP LEAVE                      |          |                          |          |  |  |  |  |
| ANNUAL LEAVE                    |          |                          |          |  |  |  |  |
| SICK LEAVE                      |          |                          |          |  |  |  |  |
| COMP LEAVE SUPP                 |          |                          |          |  |  |  |  |